# **Integration of the Geometry Database for the BM@N experiment**

Akishina E.P.<sup>1</sup>, <u>Alexandrov E.I.<sup>1</sup>,</u> Alexandrov I.N.<sup>1</sup>, Chebotov A.I.<sup>1</sup>, Filozova I.A.<sup>1</sup>, Gertsenberger K.V.<sup>1</sup>, Ivanov V.V. <sup>1</sup>

<sup>1</sup>JINR, Dubna

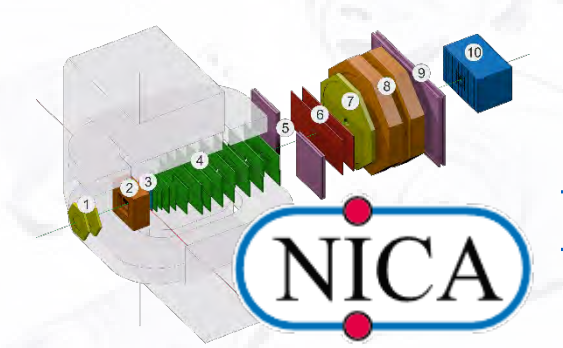

11th Collaboration Meeting of the BM@N, 28-30 November 2023

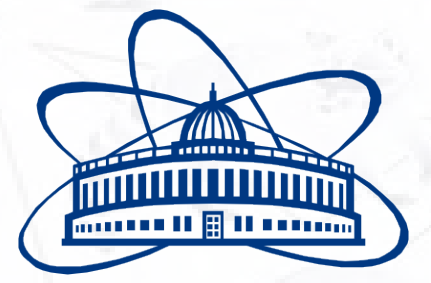

**Joint Institute for Nuclear Research**

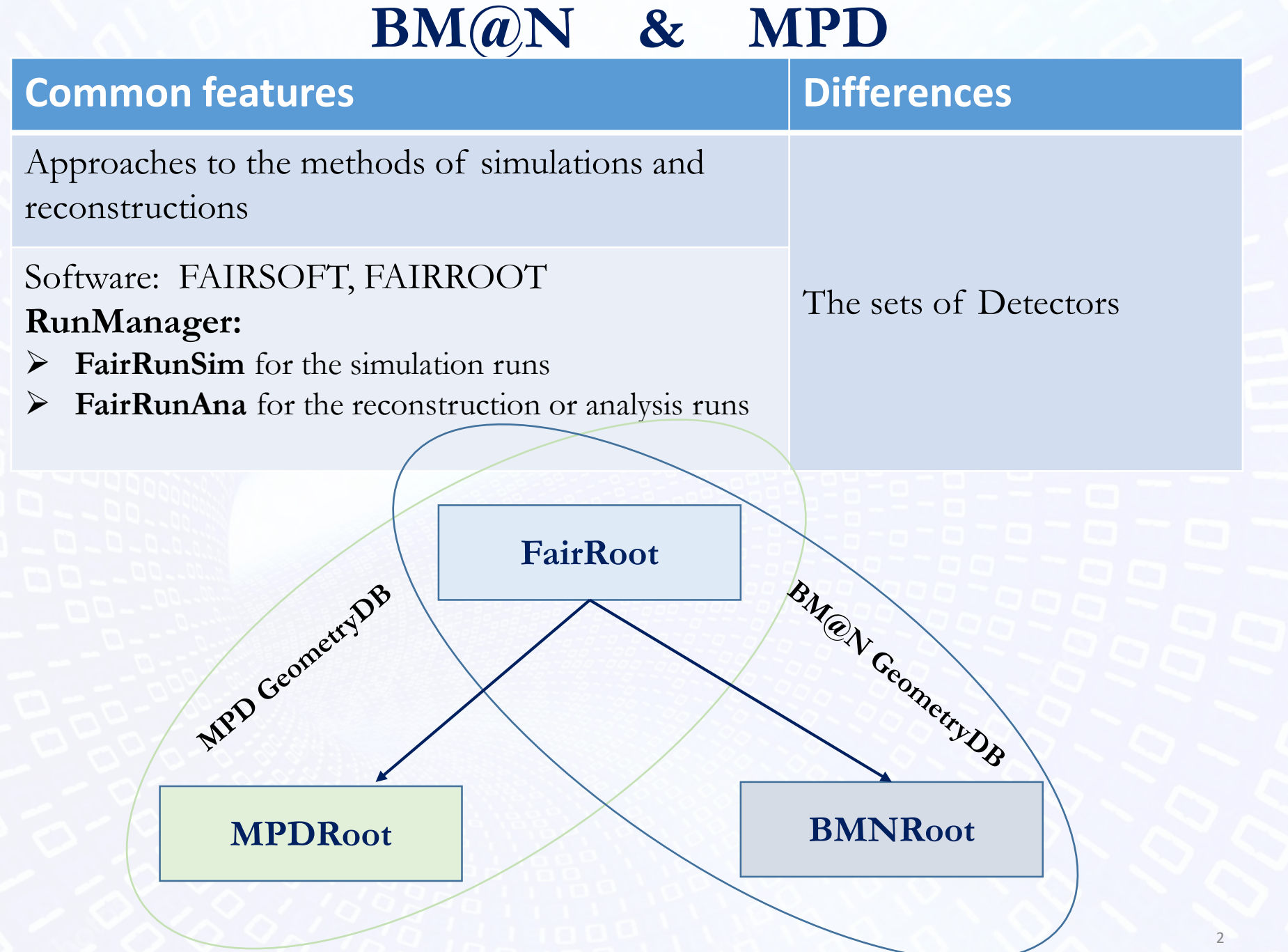

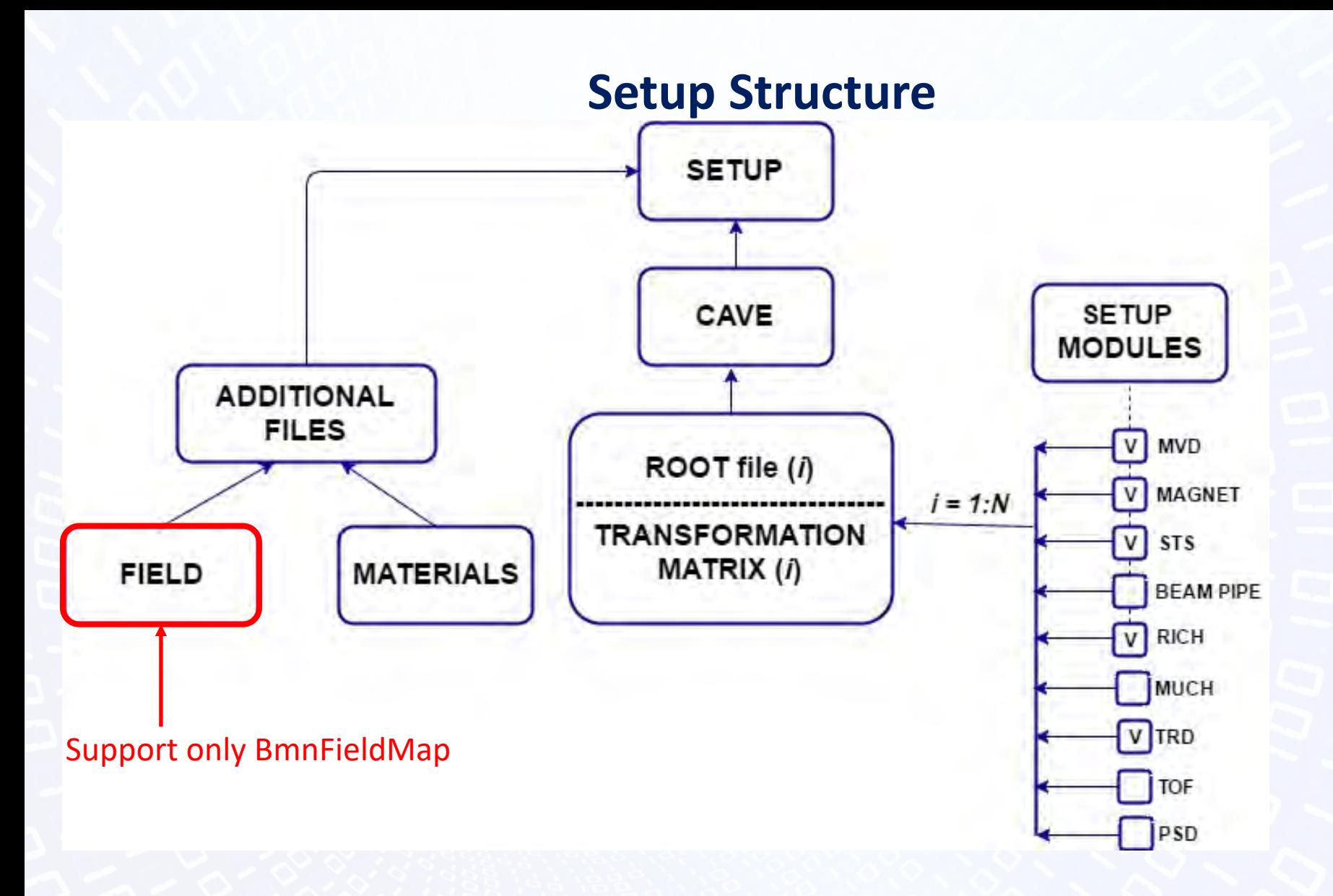

**For run <8: Setup can not have more than 1 instance of each module.** 

### **Inheritance diagram of FairModule**

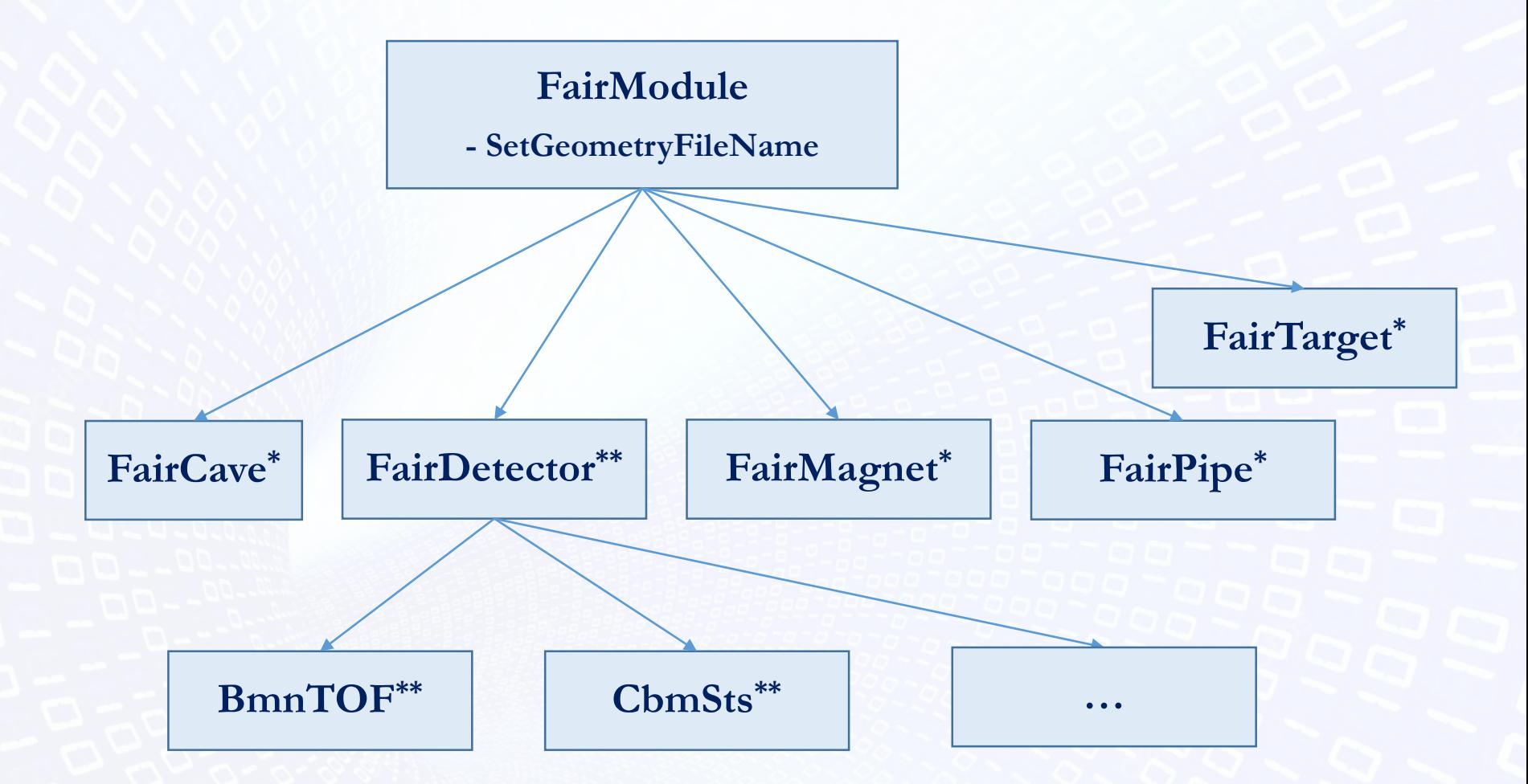

**\* It has constructor with 1 String parameter (name)**

4 **\*\* It has constructor with 1 String parameter (name) and 1 Boolean parameter (active)**

### Field class map

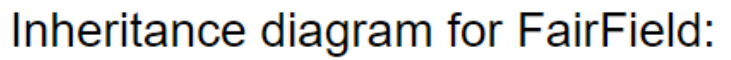

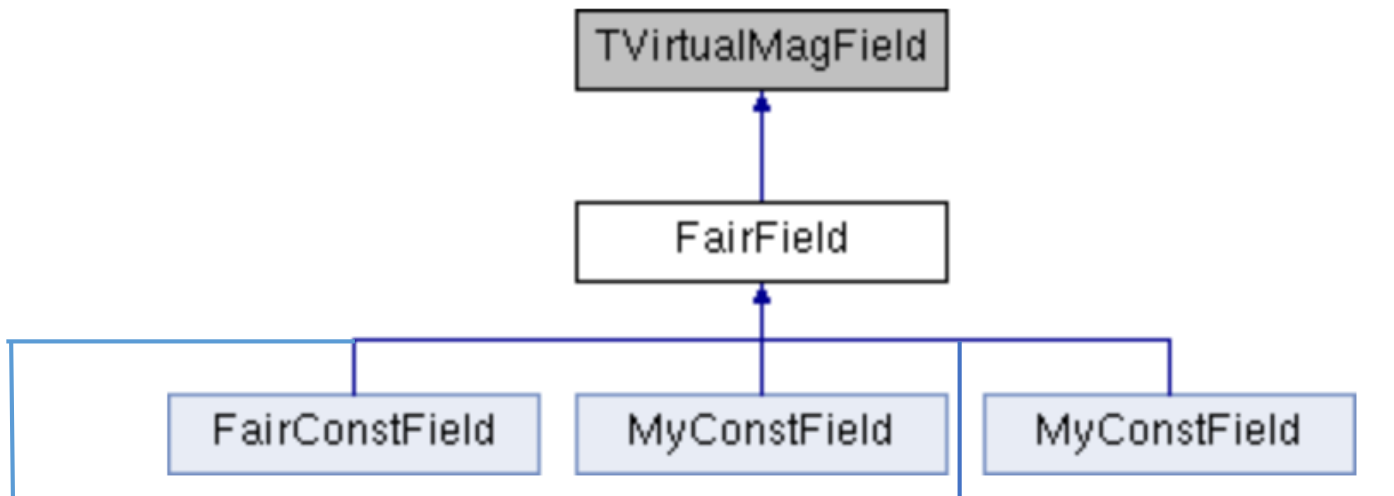

#### BmnFieldConst Const char\* name Double\_t xMin Double\_t xMax Double\_t yMin Double\_t yMax Double\_t zMin Double\_t zMax Double t bX Double t bY Double t bZ Bool\_t fIsOff

### **FairConstField**

Const char\* name Double\_t xMin Double\_t xMax Double\_t yMin Double\_t yMax Double\_t zMin Double\_t zMax Double t bX Double t bY Double\_t bZ

#### BmnFieldMap

void ReadAsciiFile(const char\* fileName); void ReadRootFile(const char\* fileName);

…

### Geo Database Fields

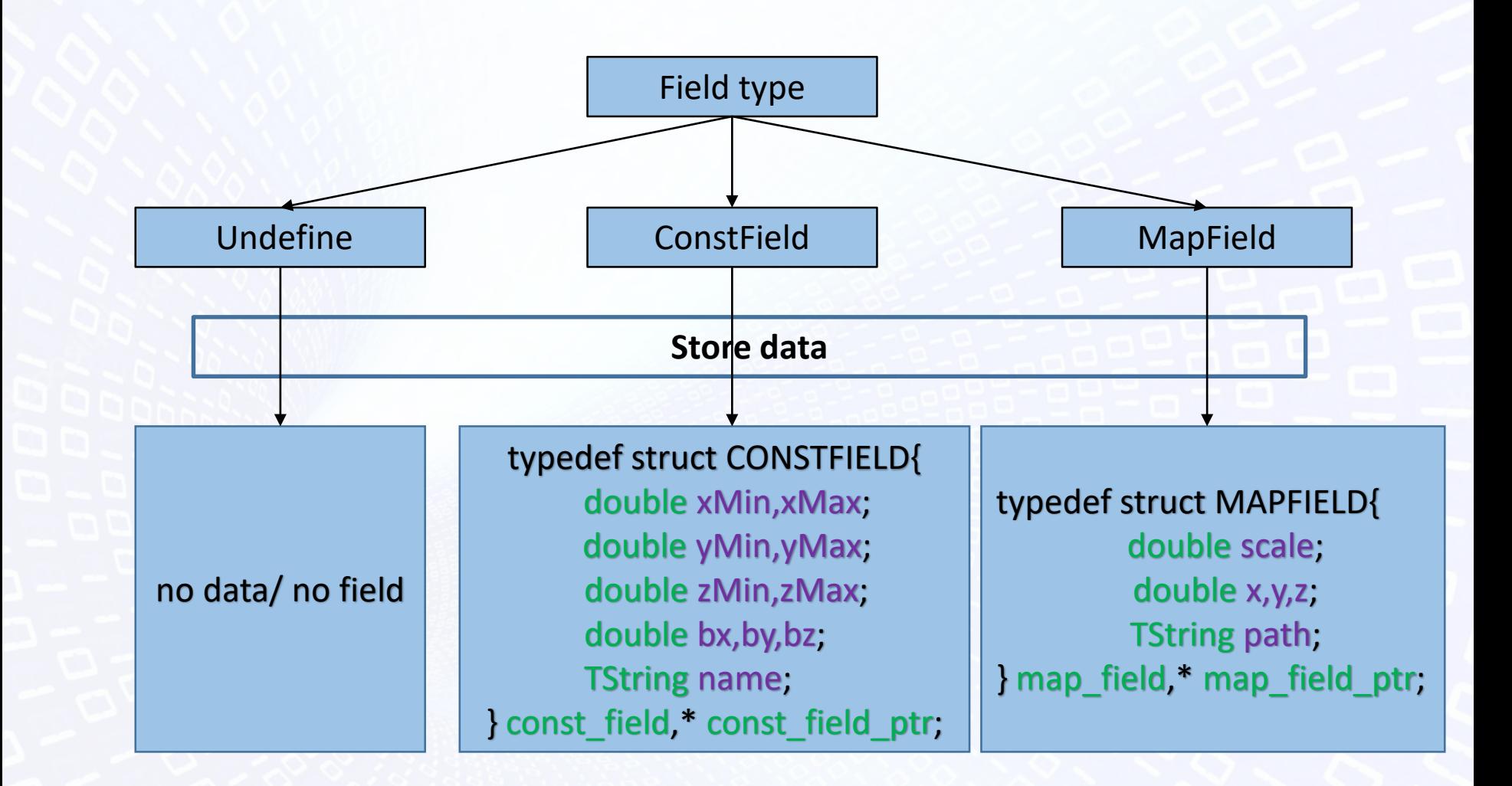

### Object model of the Geometry DB

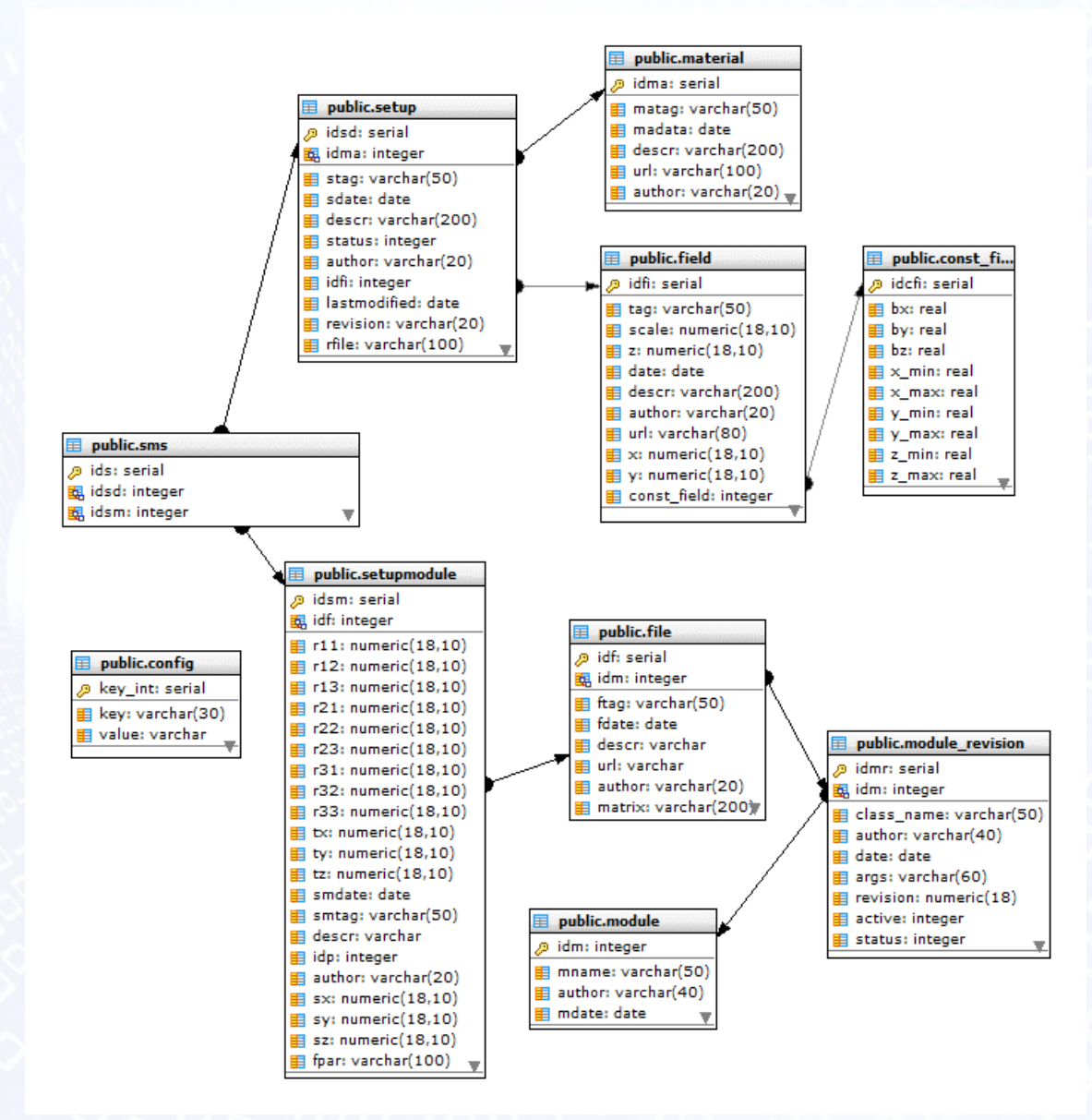

# GUI: Edit Magnetic Fields

#### **Magnetic Fields**

You can edit the Description field. A new value is saved when the focus is lost.

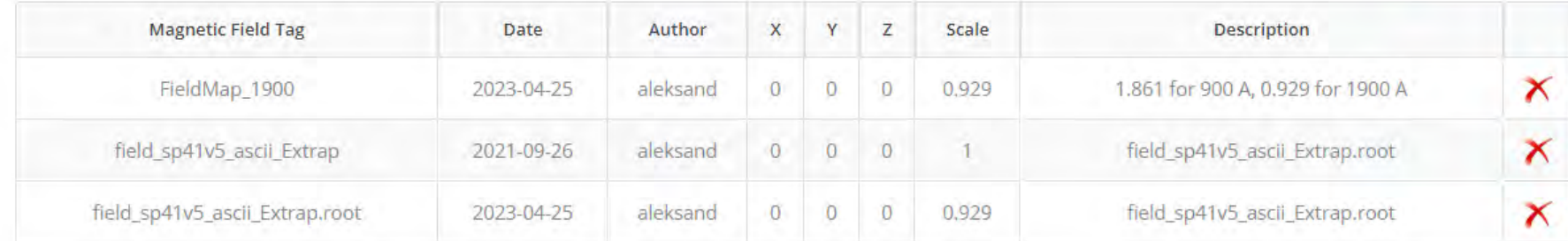

### **Magnetic Const Fields**

You can edit the Description field. A new value is saved when the focus is lost.

**Magnetic Field Tag** Date Author bx bz **Description** by xmin xmax ymin ymax zmin zmax field\_sp41v4\_ascii\_Extrap field\_sp41v4\_ascii\_Extrap.root 2021-04-16 aleksand  $\circ$  $\overline{0}$  $\overline{0}$  $\sigma$  $\overline{0}$  $\overline{0}$  $\mathbf{O}$  $\circ$  $\boldsymbol{\mathsf{x}}$  $\overline{0}$ 

CREATE NEW CONST FIELD

**CREATE NEW FIELD** 

## GUI: Add Const Magnetic Fields

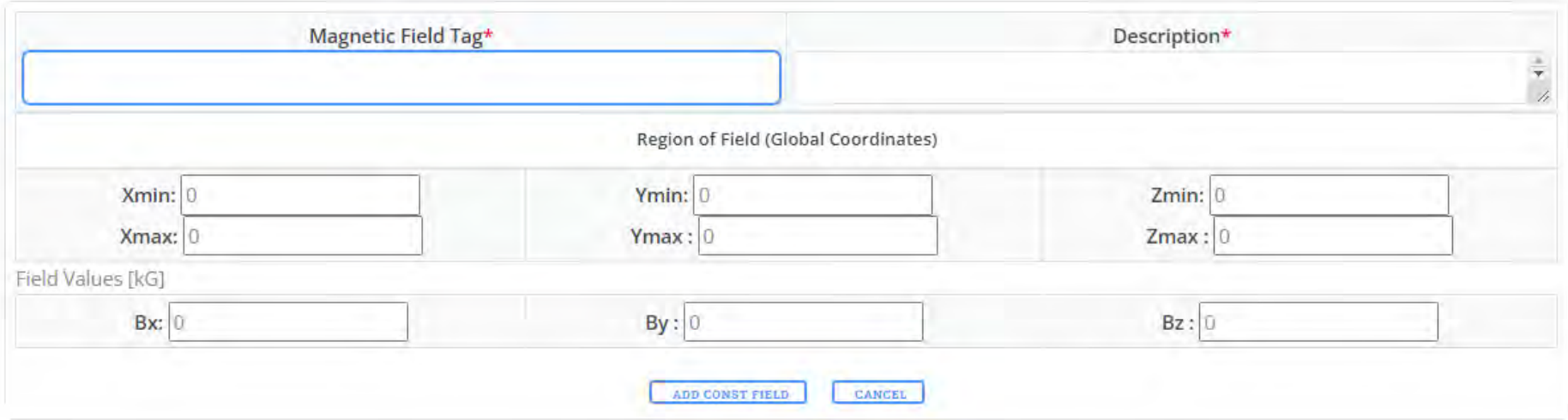

# GUI: Add Field to setup

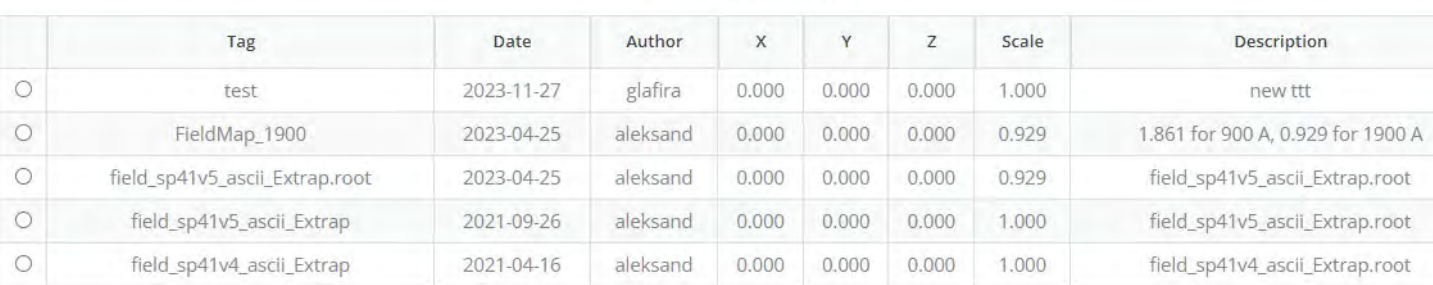

#### **Magnetic Fields**

#### **Magnetic Const Fields**

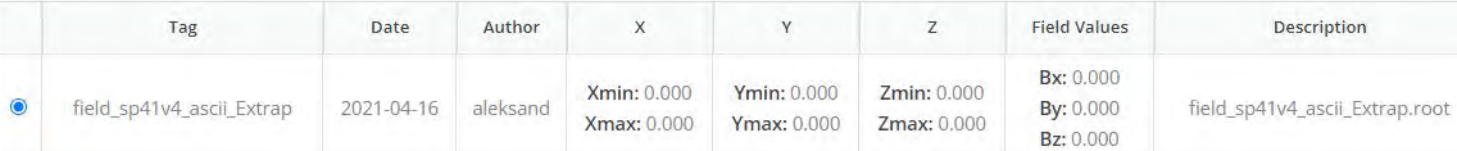

#### **Geometry Materials**

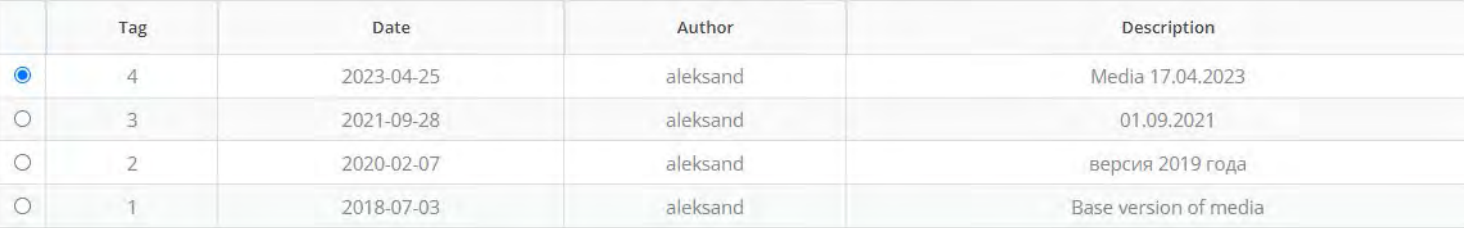

### **Geometry Setups**

**BM@N** Geometry DataBase

土

User: aleksand **CONFIGURE USER ACCESS**  LOGOUT

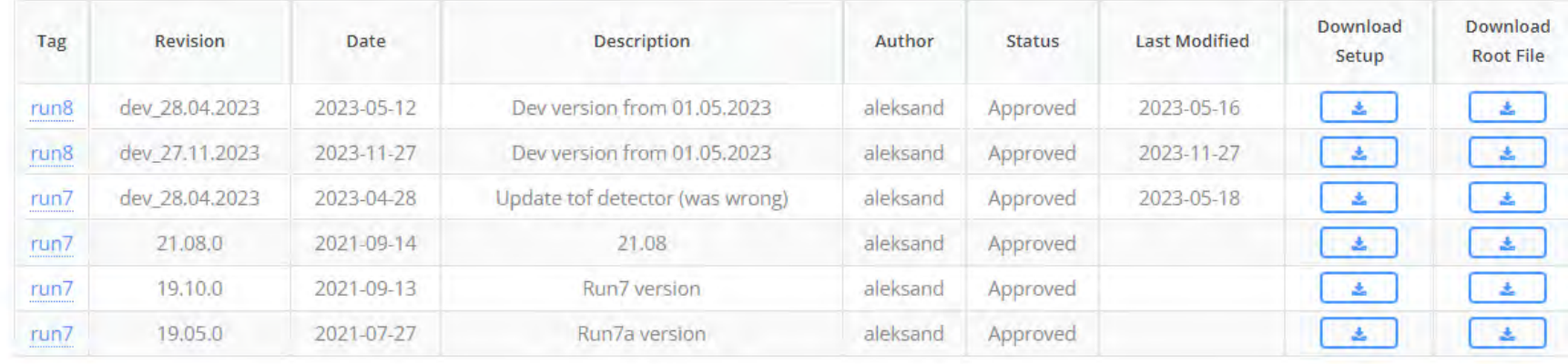

**Geometry Setups** 

Tags: Revisions: run8 dev\_27.11.2023 run7 dev\_28.04.2023 21.08.0 19.10.0 19.05.0

### **Geometry of Run8**

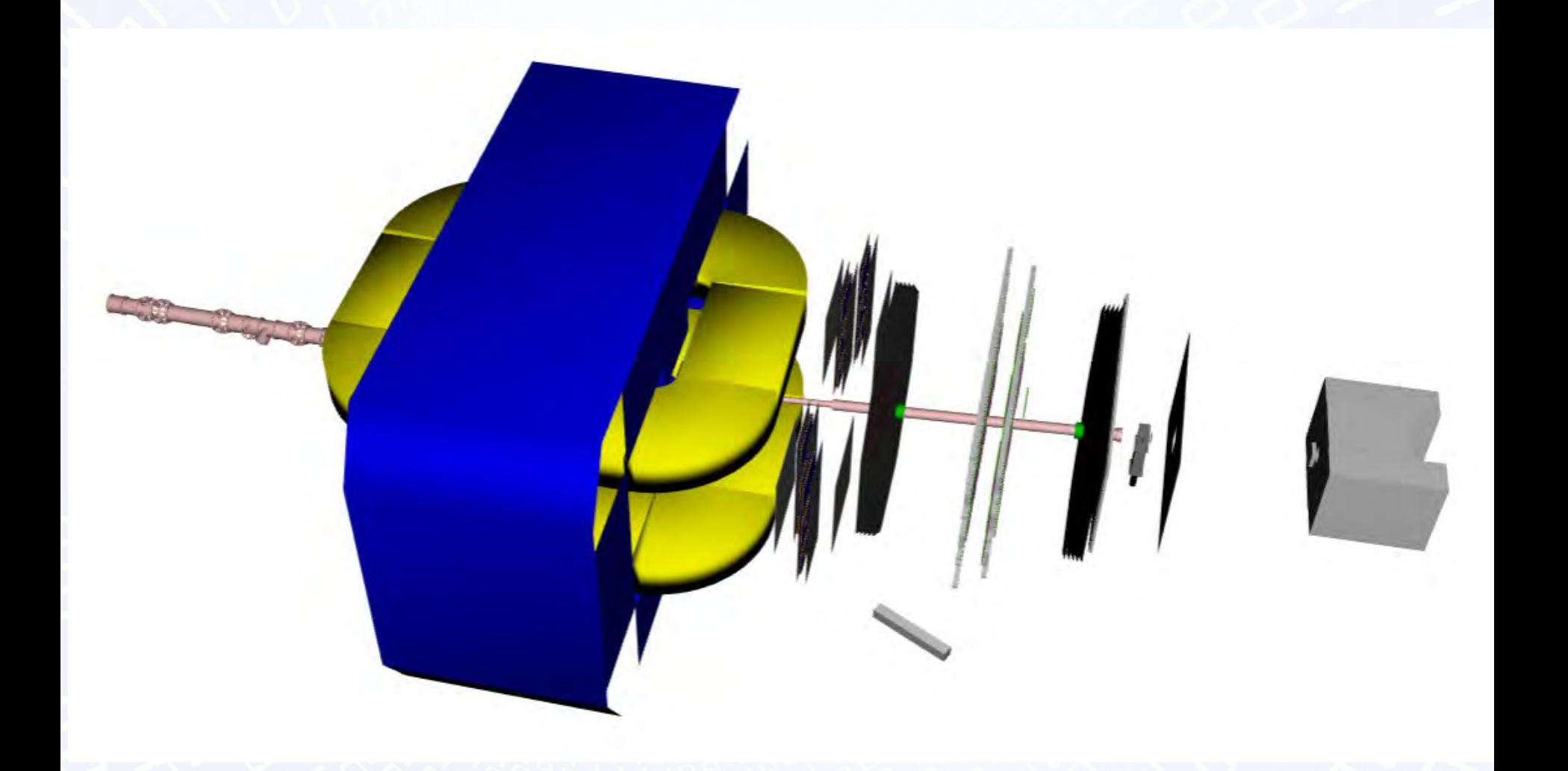

**CheckOverlaps error still exist!**

### **Verification geometry of Run8**

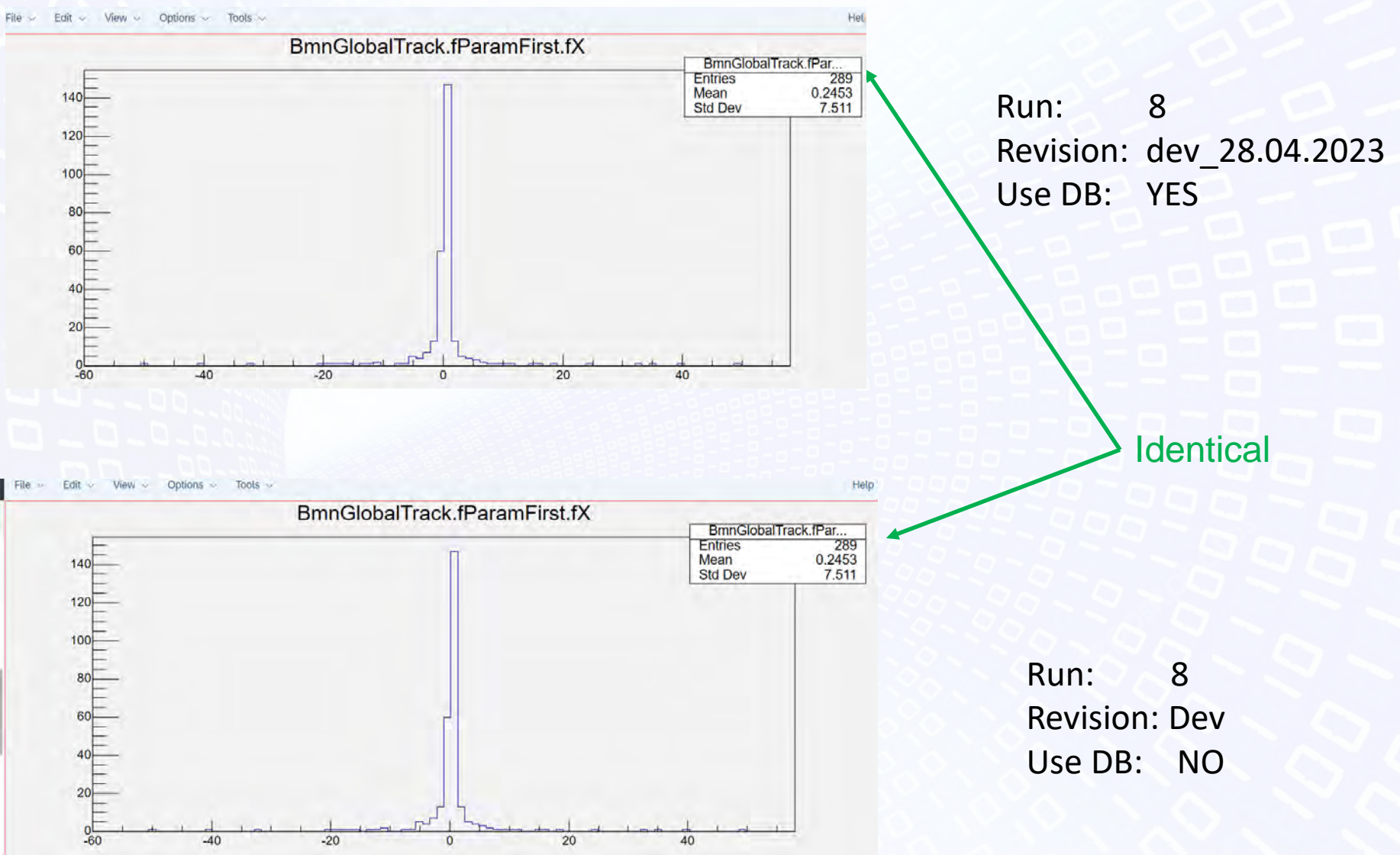

### **C++ implementation**

Class GeoSetup

static GeoSetup\* Instance(); const char\* getParFilePath(TString& mName); const\_field\_ptr getConstFieldData(); map\_field\_ptr getFieldMapData();

bool loadSimSetupFromServer(const char\* setupTag, const char\* url, const char\* revision = NULL); bool loadSimSetup(const char\* setupTag, const char\* revision = NULL, const char\* localSettings = NULL);

### Load for simulation Load for reconstruction

bool loadRecoSetupFromServer(const char\* setupTag, const char\* url, const char\* revision = NULL); bool loadRecoSetup(const char\* setupTag, const char\* revision = NULL);

### **Examples of using**

### •Load setup

- GeoSetup\* gSetup = GeoSetup::Instance();
- gSetup->loadSimSetup("src\_run7","21.08.0");
- •Get/load magnetic field data for BmnFieldMap map\_field\_ptr sField = gSetup->getFieldMapData(); BmnFieldMap\* magField = new BmnNewFieldMap(sField->path); magField->SetScale(sField->scale); fRun->SetField(magField);

# •Get Parameter file

// at the moment it is only possible to get the full path to the file, because there is no general use case

gSetup->getParFilePath("csc");

# Next steps

- **Move to new server and new DB**
- **Add new revision after creating**
- **Test C++ implementation**
- •**Implement REST version**